DAS INSTITUT FÜR SÄCHSISCHE **GESCHICHTE UND VOLKSKUNDE DRESDEN** lädt inVerbindung mit **DER HISTORISCHEN KOMMISSION** DER SÄCHSISCHEN AKADEMIE DER **WISSENSCHAFTEN ZU LEIPZIG** ein zum

Ehrenkolloquium zum 80. Geburtstag von Prof. Dr. Karlheinz Blaschke

PERSPEKTIVEN DER **REFORMATIONSFORSCHUNG IN SACHSEN** 

4. Oktober 2007, 9.30 Uhr Blockhaus an der Augustusbrücke Dresden

> Doughling **ARTIS**

euschase mo Hias

<u>E PENTRUCH</u>

Dorthe silenn

orient out of

### **BEGRÜSSLING**

# Prof. Dr. Winfried Müller

Institut für Sächsische Geschichte und Volkskunde/Technische Universität Dresden

**GRUSSWORTE** 

# Prof. Dr. Uwe-Frithjof Haustein

Präsident der Sächsischen Akademie der Wissenschaften zu Leipzig

# Prof. Hermann Kokenge

Rektor der Technischen Universität Dresden

# Prof. Dr. Enno Bünz

Geschäftsführender Direktor des Instituts für Sächsische Geschichte und Volkskunde. Dresden

## Prof. Dr. Detlef Döring

Stellvertretender Vorsitzender der Historischen Kommission der Sächsischen Akademie der Wissenschaften zu Leipzig

**LAUDATIO** 

Staatsminister a.D. Prof. Dr. Hans Joachim Meyer

### VORTRÄGE

I. SEKTION: Moderation PD Dr. losef Matzerath. Dresden

Prof. Dr. Maximilian Lanzinner. Bonn Das Reich als Handlungsfeld wettinischer Politik im Zeitalter der Reformation

## Prof. Dr. Manfred Rudersdorf, Leipzig

Moritz von Sachsen - Reformationsfürst, Kaisergegner, Anwalt der ständischen Libertät

## HD Dr. Ulrich Rosseaux, Dresden

Administration, Mediatisierung, Dynastisierung. Die geistlichen Fürstentümer Mitteldeutschlands im Zeitalter der Reformation

#### PAUSE

2. SEKTION: Moderation Prof. Dr. Winfried Müller. Dresden

## Prof. Dr. Enno Bünz, Leipzig

Leipzig oder Wittenberg? Bildung und Konfession im Herzogtum Sachsen 1517-1539

# Dr. André Thieme, Dresden

Religiöse Rhetorik und symbolische Kommunikation. Herzogin Elisabeth von Sachsen am Dresdner Hof  $1517 - 1537$ 

## PD Dr. Uwe Schirmer, Leipzig

Die evangelische Bewegung auf dem Lande. Unbekannte Quellen aus Kursachsen 1519-1546/47

KAFFEEPAUSE

### PD Dr. Martina Schattkowsky, Dresden

Adel und Reformation. Grundherrschaftliches Engagement zur Konfessionsbildung im ländlichen Raum

**SCHI USSWORT** Prof. Dr. Karlheinz Blaschke

# Anmeldungen werden bis zum 24. September 2007 auf beiliegender Antwortkarte erbeten an das

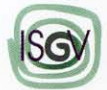

Institut für Sächsische Geschichte und Volkskunde e.V. (ISGV)

Zellescher Weg 17 D-01069 Dresden

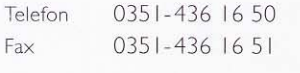

E-Mail isgv@mailbox.tu-dresden.de

Internet www.isgv.de

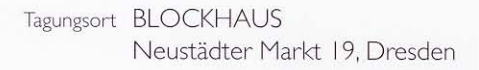

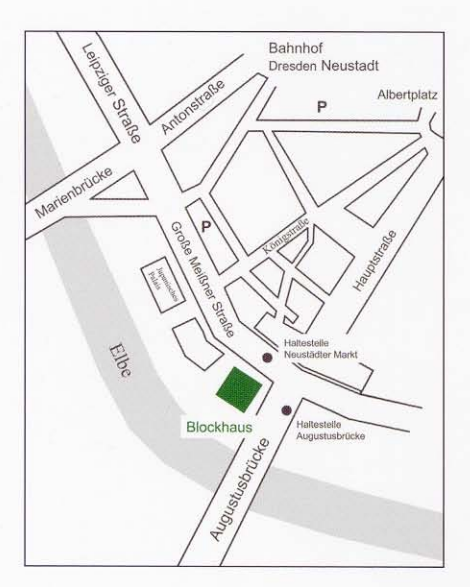

grafische Gestaltung: Robert Matzke, www.5gradsued.de